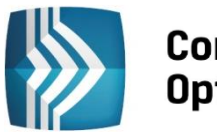

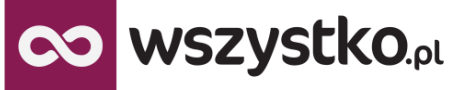

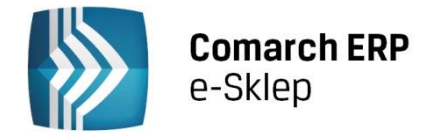

# **Jak sprzedawać?– najczęściej zadawane pytania sprzedawców**

**Poniżej prezentujemy listę najczęściej zadawanych przez Państwa pytań wraz z odpowiedziami. Lista będzie sukcesywnie uzupełniana i rozwijana.** 

# **1. Czym jest wszystko.pl?**

**wszystko.pl** to wirtualna galeria handlowa dostępna na stronie **[www.wszystko.pl](http://www.wszystko.pl/)**, pozwalająca na promocję oraz sprzedaż produktów i usług w Internecie. Transakcje na **wszystko.pl** odbywają się na zasadzie sklepu internetowego. Sprzedawcy wystawiają swoje towary na sprzedaż, a każdy Internauta (osoba prywatna lub inna firma czy instytucja) może kupić je za pośrednictwem **wszystko.pl**.

# **2. Nie pamiętam hasła, co zrobić ?**

W tej sytuacji warto skorzystać z: **[przypomnienia hasła](https://www.wszystko.pl/przypomnienie-hasla)**.

# **3. Kto może sprzedawać na wszystko.pl?**

Na wszystko.pl może sprzedawać każdy, kto korzysta z oprogramowania Comarch ERP Optima (od wersji 2010.7.1), Comarch ERP XL (od wersji 10.5), Comarch ERP ALTUM (od wersji 5.4) lub Comarch ERP iFaktury24. Nawet jeśli firma nie posiada swojego sklepu internetowego, może połączyć się z portalem i sprzedawać swoją ofertę w sieci (zarówno produkty i usługi). Więcej informacji na temat warunków współpracy można znaleźć na: **Dla [sprzedawców](http://www.wszystko.pl/dla-sprzedawcow)**.

# **4. Jak uruchomić sprzedaż na wszystko.pl?**

Udostępniamy odpowiednie materiały informacyjne w postaci instrukcji konfiguracji oraz filmów szkoleniowych, prosimy o pobranie odpowiedniej instrukcji i postępowanie zgodnie ze wskazówkami.

- dla [użytkowników](http://www.erp.comarch.pl/Klienci/default.aspx?site=2260) Comarch ERP Optima
- dla [użytkowników](http://www.erp.comarch.pl/Klienci/default.aspx?site=2260) Comarch ERP Optima ze sklepem Comarch ERP e-Sklep
- dla [użytkowników](http://www.erp.comarch.pl/Klienci/default.aspx?site=2260) Comarch ERP XL (z Comarch ERP e-Sklep lub bez)
- dla [użytkowników](http://www.erp.comarch.pl/Klienci/default.aspx?site=2260) Comarch ERP ALTUM

Pomocy w integracji posiadanego oprogramowania z wszystko.pl może udzielić także każdy Partner Comarch. Sprzedawcy w każdej chwili mogą również liczyć na pomoc ekspertów Comarch: Asysta Techniczna: **(012) 681 43 00** lub **(012) 684 90 01**

# **5. Nie mam oprogramowania Comarch, co zrobić?**

W przypadku, gdy nie posiadasz oprogramowania Comarch prosimy o kontakt, nasi konsultanci doradzą odpowiednie rozwiązanie:

tel.: **(012) 681 43 00** lub **(012) 684 90 01**

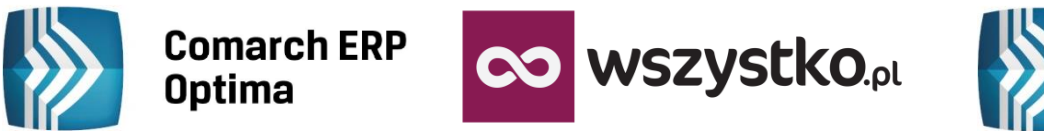

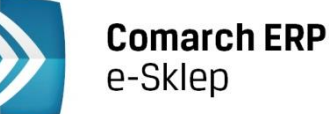

e-mail: **[info.erp@comarch.pl](mailto:info.erp@comarch.pl)** oferta: **[www.erp.comarch.pl](http://www.comarch.pl/erp)**

# **6. Posiadam oprogramowanie Comarch, czy będę musiał podpisać jeszcze jakieś umowy?**

Nie. Sprzedawca synchronizuje się z wszystko.pl używając ID oraz PIN otrzymanych przy zakupie oprogramowania Comarch, a następnie loguje się do serwisu za pomocą zdefiniowanego adresu email oraz numeru PIN. Obowiązkowa jest akceptacja regulaminu sprzedawcy przed rozpoczęciem sprzedaży.

# **7. Ile kosztuje korzystanie z wszystko.pl?**

Sprzedaż przez wszystko.pl dla Klientów Comarch jest bezpłatna. Za sprzedaż i promowanie firmy w serwisie, nie pobieramy żadnych opłat ani prowizji. **[Regulamin](http://www.wszystko.pl/regulamin-sprzedawcy)** wszystko.pl gwarantuje, że tak pozostanie. To jedna z cech, która odróżnia wszystko.pl od konkurencyjnych serwisów.

# **8. Jakie warunki techniczne muszę spełniać, aby wystawić swoje produkty w serwisie?**

Jedynym wymogiem technicznym jest stałe łącze internetowe, które umożliwi swobodną synchronizację pomiędzy systemem ERP, a wszystko.pl.

# **9. Wysłałem towary z systemu Comarch, ale nie ma ich w portalu.**

Taka sytuacja może mieć miejsce jeśli sprzedawca nie uzupełnił kosztów dostawy oraz regulaminu sprzedaży w Panelu Sprzedawcy. Prosimy o zalogowanie się do wszystko.pl za pomocą zdefiniowanego adresu email oraz numeru PIN z certyfikatu oprogramowania Comarch, a następnie uzupełnienie wymaganych danych. Nawet jeśli wszystkie dane są uzupełnione synchronizacja może potrwać kilka godzin, jeśli po tym czasie towary nadal nie są widoczne prosimy skontaktować się z Asystą Techniczną lub Partnerem Comarch.

# **10. Nie wiem jak wysłać wizytówkę i towary z mojego systemu ERP do wszystko.pl.**

Prosimy o pobranie odpowiedniej instrukcji:

- **dla [użytkowników](http://www.erp.comarch.pl/Klienci/default.aspx?site=2260) Comarch ERP Optima**
- **dla [użytkowników](http://www.erp.comarch.pl/Klienci/default.aspx?site=2260) Comarch ERP Optima ze sklepem Comarch ERP e-Sklep**
- **dla [użytkowników](http://www.erp.comarch.pl/Klienci/default.aspx?site=2260) Comarch ERP XL (z Comarch ERP e-Sklep lub bez)**
- **dla [użytkowników](http://www.erp.comarch.pl/Klienci/default.aspx?site=2260) Comarch ERP ALTUM**

# **11. Na jakiej zasadzie działa Produkt Dnia?**

Promocja w formie "Produktu Dnia" i innych produktów polecanych jest wybierana przez obsługę portalu.

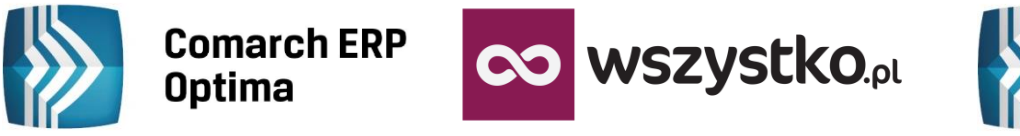

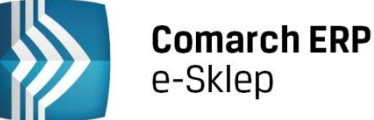

#### **12. Jakie inne formy promocji są dostępne na wszystko.pl?**

Oprócz promowania produktów na stronie głównej możliwa jest promocja w postaci płatnych reklam graficznych, wyświetlanych w wybranych kategoriach sprzedażowych. Więcej informacji na ten temat można znaleźć na stronie **[www.wszystko.pl/reklama](http://www.wszystko.pl/reklama)**.

#### **13. Jak długo działa już serwis wszystko.pl? Czy są dostępne statystyki odwiedzin?**

Portal działa od czerwca 2011. Statystyki udostępniamy zarówno Sprzedawcom, jak i Reklamodawcom. W tej sprawie wystarczy skontaktować się przez **[kontakt@wszystko.pl](mailto:kontakt@wszystko.pl)** lub tel.: **(012) 681 43 00** lub **(012) 684 90 01**.

#### **14. W jaki sposób promowane są produkty udostępnione na wszystko.pl oraz sam serwis?**

Portal jest promowany w wyszukiwarce Google, za pomocą social mediów oraz z wykorzystaniem kanałów PR'owych firmy Comarch. Działania marketingowe mają zapewniać jak najlepszą sprzedaż prezentowanych ofert.

**Jeżeli po przeczytaniu Jak sprzedawać? – najczęściej zadawane pytania sprzedawców nadal mają Państwo pytania lub wątpliwości prosimy o kontakt:**

- tel.**: 012 681 43 00** lub **(012) 684 90 01**
- e-mail**[: kontakt@wszystko.pl](mailto:kontakt@wszystko.pl)**
- przez **System Obsługi Zgłoszeń**

**COMARCH** ERP Potrzebujesz pomocy w zakresie programu? Skorzystaj z Systemu Obsługi Zgłoszeń

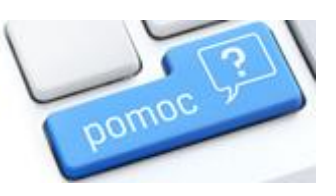